**AutoCAD**

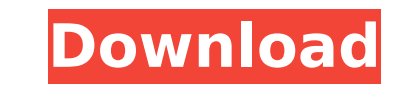

## **AutoCAD Crack (LifeTime) Activation Code [Mac/Win] [Latest]**

Features Unlike most desktop CAD applications, AutoCAD Crack Free Download does not draw the computer screen and instead uses a virtual 2D drafting space called the "Drafting Area". It has its own coordinate system, which dragging it to a new location with the mouse. AutoCAD can be run with any of the following drawing software tools: AutoCAD LT AutoCAD LT 2019 AutoCAD LT 2020 AutoCAD 2019 AutoCAD 2019 AutoCAD 2019 AutoCAD 2020 AutoCAD 2020 AutoCAD LT Classic 2020 AutoCAD LT 2019 AutoCAD Classic 2019 AutoCAD LT Lite 2019 AutoCAD LT Classic Lite 2019 AutoCAD LT Classic 2020 AutoCAD LT 2020 AutoCAD Classic 2020 AutoCAD LT 2020 AutoCAD LT Classic 2020 AutoCAD LT Classic Lite 2019 AutoCAD Classic 2020 AutoCAD Classic Lite 2020 AutoCAD Classic AutoCAD Classic Lite AutoCAD Classic 2019 AutoCAD Classic 2020 AutoCAD Classic 2020 AutoCAD Classic 2020 AutoCAD Classic 2020 AutoCAD LT Clas Classic Lite 2019 AutoCAD Classic 2020 AutoCAD Classic Lite 2020 AutoCAD LT Classic 2020 AutoCAD Classic 2020 AutoCAD Classic Lite 2019 AutoCAD Classic Lite 2020 AutoCAD Classic Lite AutoCAD Classic 2020 AutoCAD Classic 20 Classic AutoCAD Classic Lite AutoCAD Classic 2019 AutoCAD Classic 2020

## **AutoCAD**

Internet (via Web services) PC-based auto-update Protection For prevention of unauthorized access to, or damage to, the computer, and to protect the user's privacy, AutoCAD Torrent Download requires that the host computer from AutoCAD. Licensing AutoCAD requires the use of a license and/or serial number to use the software. A license for the current version of AutoCAD or the previous version can be obtained from Autodesk. AutoCAD is also li several support levels and options, including support directly from Autodesk, as well as support services from a third-party vendor. To license AutoCAD, and related products, a new user account must be created, then the us pricing depending on the support option and time of purchase. These support options are as follows: Most customers are provided with telephone, e-mail and web-based assistance from a customer support representative. Free o Programming Interface (API) in the form of AutoLISP, which is a set of AutoCAD extension modules (similar to external add-ons for other programs) for use in creating custom user interfaces (UIs) or applications. A software There is also a free version of AutoLISPworks. Applications AutoCAD is a vector graphics drawing program that supports most types of 2D graphics. Its capabilities include: the ability to display and modify multi-layered dr visually locked to any point of the drawing, drawing objects can be rotated and manipulated in 3D space, text can be added to all objects, including paths and text, text can be dynamically positioned, text can be linked to be manipulated, paper space can be used for any object, including ca3bfb1094

#### **AutoCAD Activation**

Connect the USB-to-Serial cable from your key generator to the serial port on your PC and then press the 'START' button on the keygen. See the instructions on your original license file or on the Serial port screen on the Download the ISO converter Select the ISO converter on your computer. Connect your CD drive to your computer. Click the button to 'open' or'mount' the CD image. How to convert the CD image Install Autodesk Autocad on your your hard drive Click 'c:', and then 'New' in the Start screen. Type the name of the folder 'ISO-Converter'. Run the ISO converter to convert your CD image Click 'Start', and then 'Run' in the Start screen. Type 'ISO-Conve the Start screen. Click 'No' in the confirmation box, and then click 'OK'. Connect your DVD drive to your computer Click 'c:', and then 'DVD-Drive'. Click 'Choose drive', and then select your DVD drive. See the 'ISO-Conver converted DVD image will appear on your DVD drive. See the converted DVD image in Autodesk Autocad Mount the DVD image to Autodesk Autocad. Click 'Start', and then 'Mount' in the Start screen. Click the DVD drive on your c to the location of your converted DVD image. Click 'Browse'. Select your converted DVD image, and then click 'OK'. See the converted DVD image in Autodesk Autocad Mount the CD image to Aut

## **What's New in the?**

Enhance your existing design. Use AutoCAD 2023 to create better-looking, more accurate drawings. A new tool called Markup Assist allows you to import and use feedback from external tools such as Illustrator, Photoshop, and Graph or plot data from Excel, Access, SAP, QuickBooks, Microsoft Project, Google Sheets, Microsoft Graph, and more, and create and update sheet tables as you need. Use hundreds of new data types, including type-setting op Objects. New and enhanced: Graphical user interface (GUI): Label. New drawing and annotation tool to create text labels for drawing objects. (video: 1:32 min.) Flattening. Transform your layout and annotative drawing objec dimension lines into Sketch mode for editing and design overview, then instantly return to "edit mode" and return to a sketch to take advantage of multiple, simultaneous editable views. (video: 1:24 min.) Content assist. Q Flattening and sketch mode. Scale and plot 2D/3D objects, straight or with perspective, simultaneously. Data. Use the new Data command to create and import data. Bookmarks and version history. Easily roll back to earlier s AutoCAD for cross-platform compatibility. Import and export to Illustrator and Photoshop. Import and export to Adobe Illustrator and Photoshop files. PLN2DXF. Create and import DXF files from AutoCAD for importing into oth with new drawing tools for architrave and centroid components. (video: 1:26 min

# **System Requirements For AutoCAD:**

Software & System Requirements (minimum requirements) The game will work on Windows 10 (64-bit OS) Processor: Core i3/ i5/ i7 (2.6 GHz) Memory: 2 GB Graphics: NVIDIA® GeForce® GT 540M / AMD Radeon™ HD 5450 DirectX: Versio compatible sound card Additional Notes: Additional Notes (Recommended System Requirements) The

<http://www.studiofratini.com/autocad-19-1-crack-serial-number-full-torrent-x64/> <https://kramart.com/autocad-19-1-crack-download-3264bit-updated-2022/> <https://tranddrive.com/wp-content/uploads/2022/07/AutoCAD-21.pdf> <https://floridachiropracticreport.com/advert/autocad-crack-mac-win-2/> <http://studiolegalefiorucci.it/?p=42356> <http://executivenavi.com/wp-content/uploads/2022/07/weldyam.pdf> <https://www.dpfremovalnottingham.com/2022/07/23/autocad-19-1-crack-incl-product-key/> <https://kopinganu.com/wp-content/uploads/2022/07/sastold-1.pdf> <https://dunstew.com/advert/autocad-crack-free-license-key-free-download-x64/> <https://kevinmccarthy.ca/autocad-crack-3/> [https://cgservicesrl.it/wp-content/uploads/2022/07/AutoCAD\\_\\_Crack\\_Free\\_Download\\_3264bit.pdf](https://cgservicesrl.it/wp-content/uploads/2022/07/AutoCAD__Crack_Free_Download_3264bit.pdf) <https://t-girls.it/wp-content/uploads/2022/07/johaphee.pdf> <https://tgmcn.com/autocad-crack-activation-code-with-keygen-latest-2022/> <https://calibikemedia.s3.us-west-1.amazonaws.com/wp-content/uploads/2022/07/23125826/AutoCAD-22.pdf> [https://www.ronenbekerman.com/wp-content/uploads/2022/07/AutoCAD\\_Crack\\_March2022.pdf](https://www.ronenbekerman.com/wp-content/uploads/2022/07/AutoCAD_Crack_March2022.pdf) <https://earthoceanandairtravel.com/2022/07/23/autocad-crack-free-download-6/> <https://www.ncsheep.com/advert/autocad-22-0-license-key-free/> <http://ayoolahraga.id/?p=24753> <http://turbocenter.se/wp-content/uploads/AutoCAD-7.pdf> <http://namiflorist.com/?p=8260>